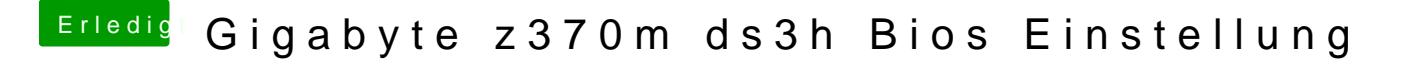

Beitrag von Bampy666 vom 10. Dezember 2018, 10:15

Kann geschlossen werden

Hab es mit eine Vanilla Installation hinbekommen .